# **Analyzing conjoint experiments in Stata** The **-conjoint-** command

**Michael J. Frith<sup>12</sup>**

<sup>1</sup> Research Fellow, Dept. of Sociology and Human Geography (UiO)<sup>1</sup> <sup>2</sup>Honorary Research Fellow, Dept. of Security and Crime Science (UCL) [michael.frith@ucl.ac.uk](mailto:michael.frith@ucl.ac.uk) / [michael.frith@sosgeo.uio.no](mailto:michael.frith@sosgeo.uio.no)

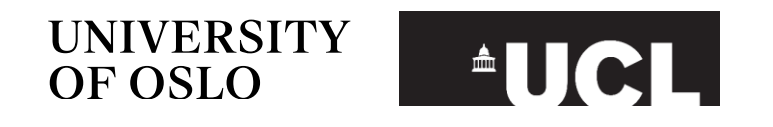

## **Goals and contribution of -conjoint-**

- Conjoint analysis itself is not overly complicated
- For most, can simply use -regress-
- 'Constraints' make it a bit more complex
- There are commands available in R (and potentially other software):
	- cjoint (Barari et al., 2018)
	- cregg (Leeper and Barnfield, 2020)
- Shared bits of Stata code:
	- e.g. in Hainmueller et al. 2013
- No simple command in Stata
- -conjoint- was made for Stata-only (or preferring) users, to maintain a consistent workflow...
- I am looking to maintain but also improve it in the future!

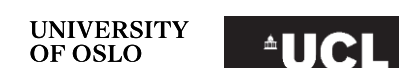

# **Outline**

- **→ Conjoint experiments**
- **→ Analysis**
- → The -conjoint- command
- $\rightarrow$  Two examples
- **→ What it cant do**

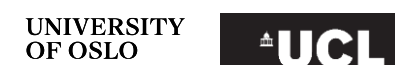

- Developed in mathematical psychology (e.g. Luce and Tukey, 1964 )
- •Popular in various disciplines
	- Including in political science (e.g. Hainmueller et al., 2014, Ghosn et al., 2021a)
	- But also market research, environmental economics, health care, etc.
- •Share alot of similarities with discrete choice experiments (e.g. see Louviere et al., 2010 )
- Choice -based conjoints (but there are other types)

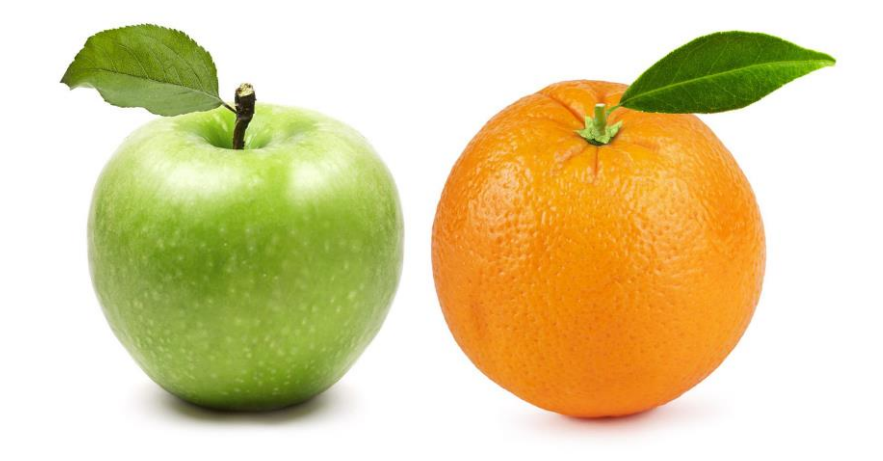

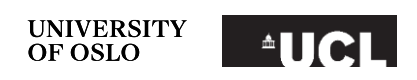

- •Survey experiment tool to elicit how people choose between different options (alternatives) that vary in different (multidimensional) ways?
- How much do people value different attributes (of alternatives) and the trade off between them
- Measuring preferences without directly asking them
- Can estimate the causal impact of different levels (of attributes) on choices (Hainmueller et al. 2014 )

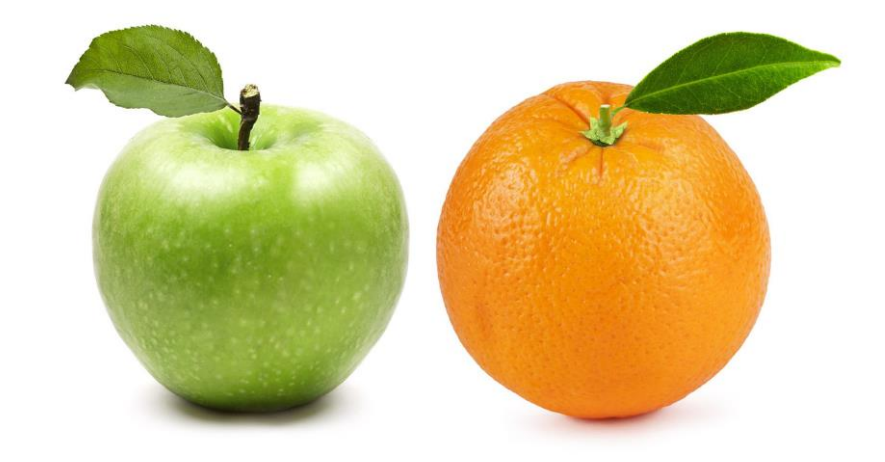

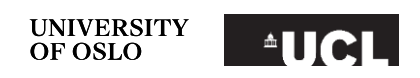

- •Survey experiment tool to elicit how people choose between different options (alternatives) that vary in different (multidimensional) ways?
- How much do people value different attributes (of alternatives) and the trade off between them
- Measuring preferences without directly asking them
- Causal impact of different levels (of attributes) on choices (Hainmueller et al. 2014 )

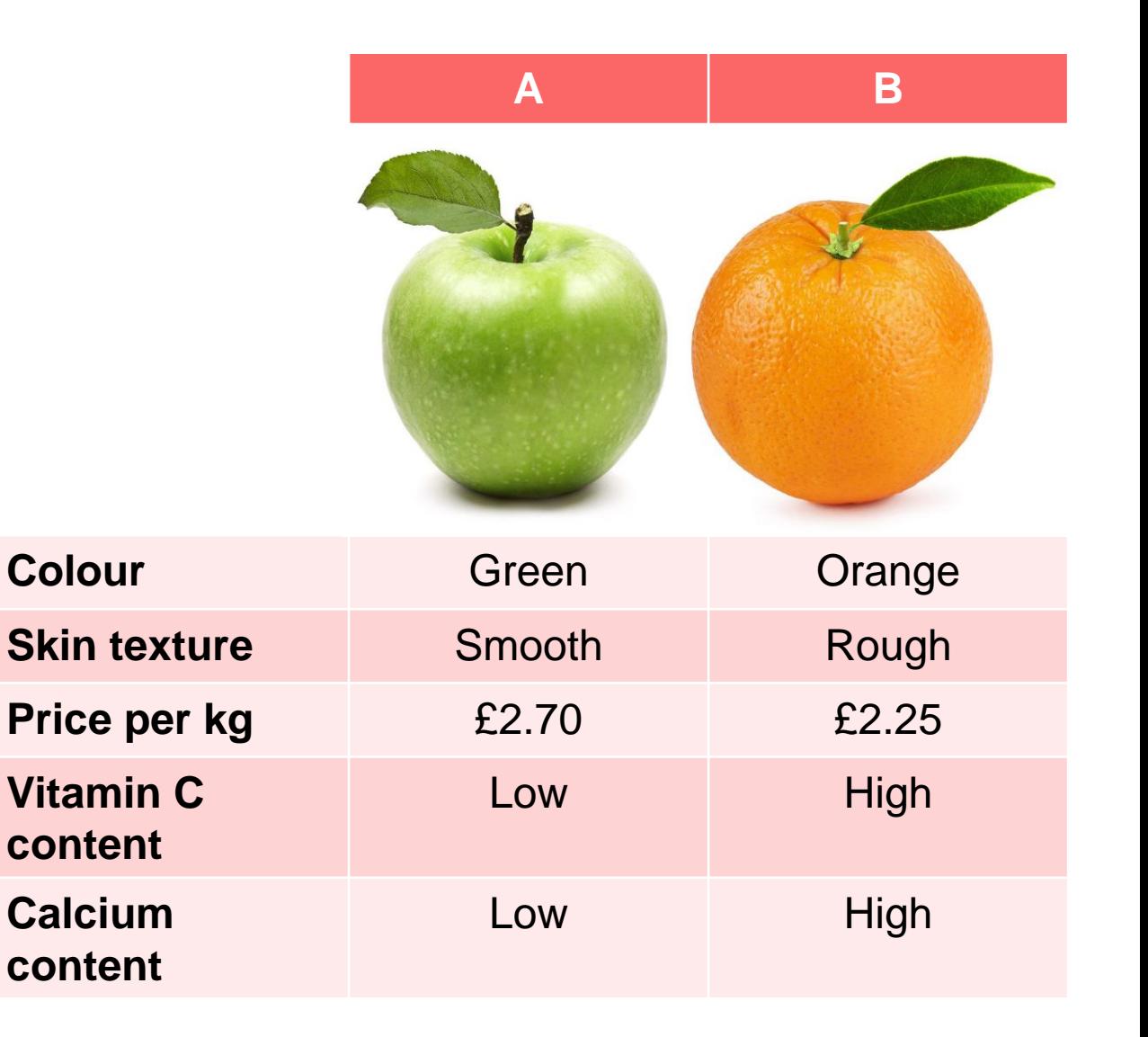

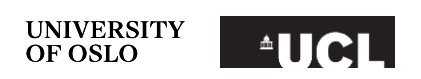

•Another fictional example (semi-based on an 'Apple vs Samsung' patent trial in 2012)

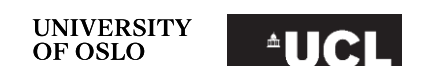

- •Another fictional example (semi-based on an 'Apple vs Samsung' patent trial in 2012)
- Use a paired-profile design (each participant shown two profiles at a time)

**Mobile Phone A Mobile Phone B Mobile Phone A Mobile Phone B**

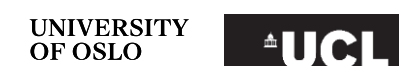

- •Another fictional example (semi-based on an 'Apple vs Samsung' patent trial in 2012)
- Use a paired-profile design (each participant shown two profiles at a time)
- •Describe each profile (alternative) by some attributes

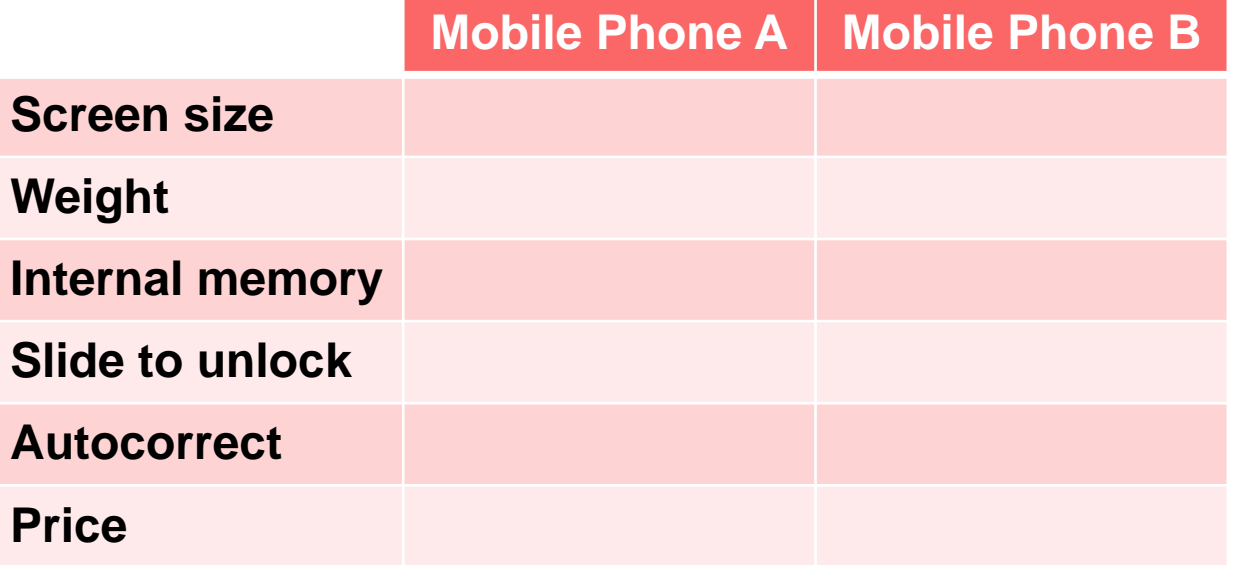

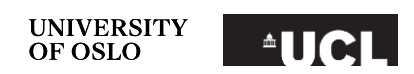

9

- •Another fictional example (semi-based on an 'Apple vs Samsung' patent trial in 2012)
- Use a paired-profile design (each participant shown two profiles at a time)
- •Describe each profile (alternative) by some attributes
- Decide potential levels of those attributes

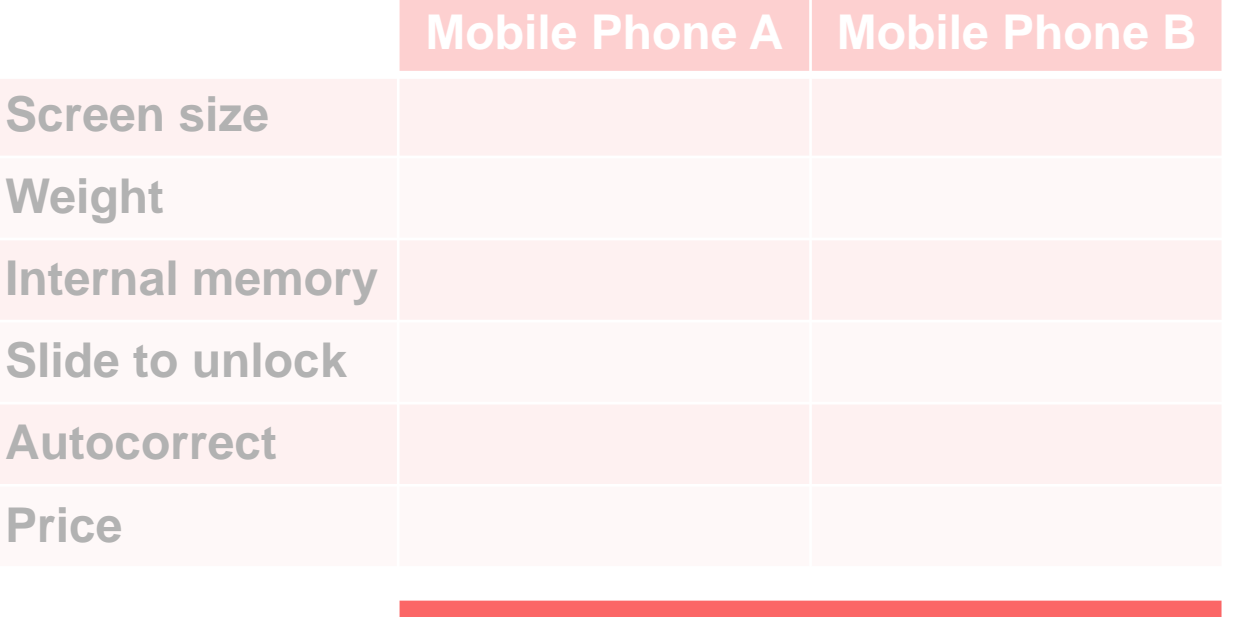

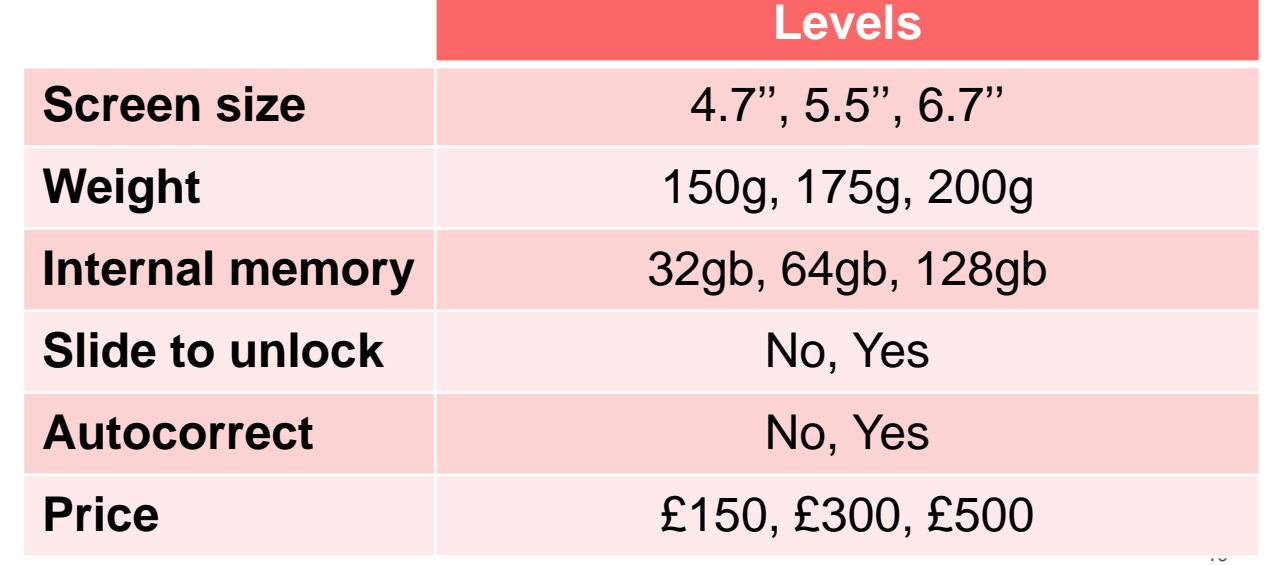

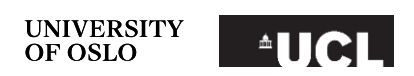

- •Another fictional example (semi-based on an 'Apple vs Samsung' patent trial in 2012)
- Use a paired-profile design (each participant shown two profiles at a time)
- •Describe each profile (alternative) by some attributes
- Decide potential levels of those attributes
- •Present each participant with randomized combinations of levels

### **Task 1**

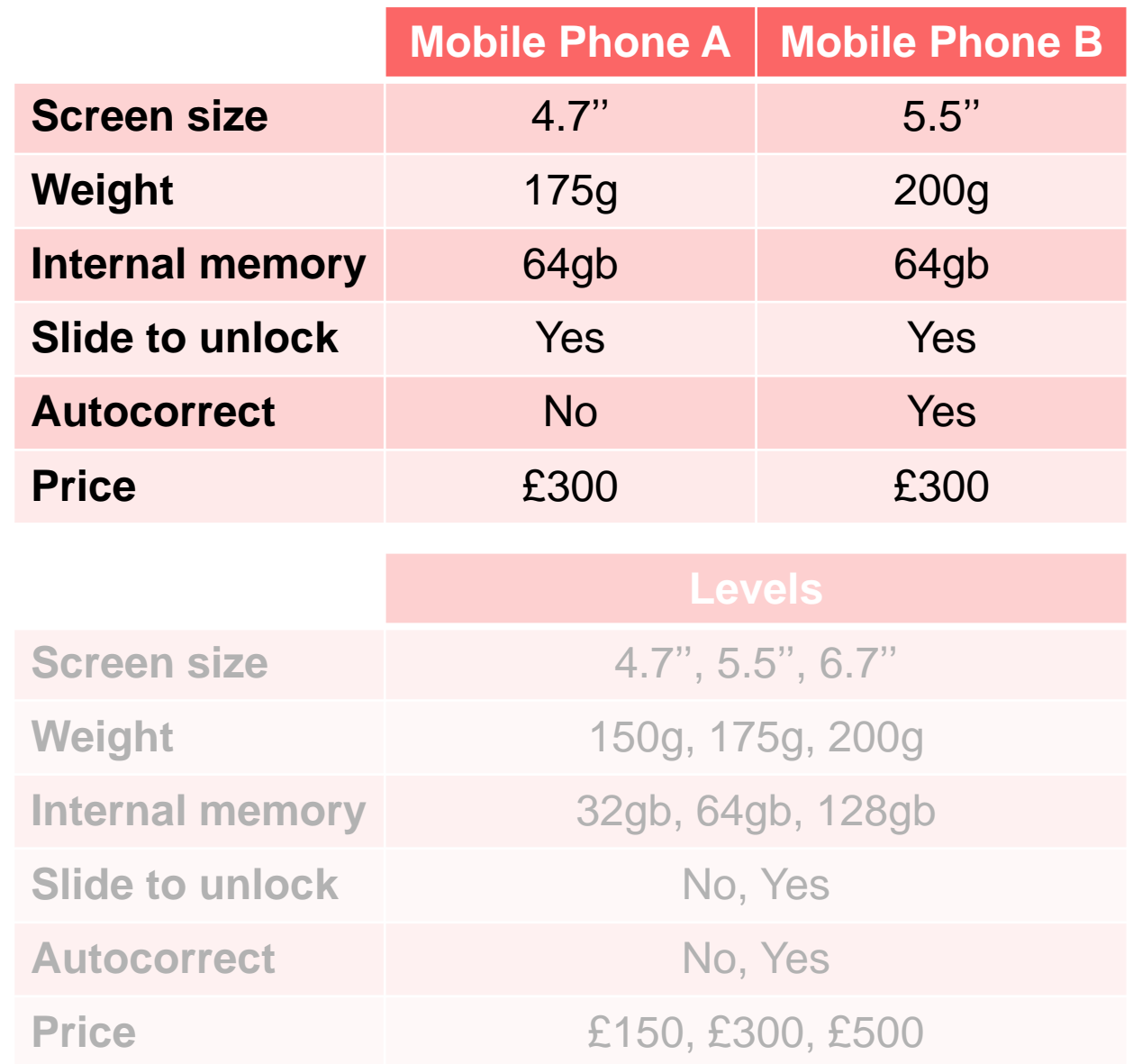

![](_page_10_Picture_8.jpeg)

- •Another fictional example (semi-based on an 'Apple vs Samsung' patent trial in 2012)
- Use a paired-profile design (each participant shown two profiles at a time)
- •Describe each profile (alternative) by some attributes
- Decide potential levels of those attributes
- •Present each participant with randomized combinations of levels

### **Task 2**

![](_page_11_Picture_150.jpeg)

![](_page_11_Picture_8.jpeg)

- •Another fictional example (semi-based on an 'Apple vs Samsung' patent trial in 2012)
- Use a paired-profile design (each participant shown two profiles at a time)
- •Describe each profile (alternative) by some attributes
- Decide potential levels of those attributes
- •Present each participant with randomized combinations of levels

### **Task 3**

![](_page_12_Picture_150.jpeg)

![](_page_12_Picture_8.jpeg)

### **Without constraints**

- Complete randomization
	- Every level for every attribute is independent of the levels of all other attributes
- Difference in the average choice probabilities between the 'treatment' and 'control' (two levels)
- AMCE can be computed simply by a regression of the observed choices on  $D$ -1 dummy variables for the levels of each attribute
- •Estimated coefficient is the difference in probabilities of a profile being selected (relative to the baseline)

![](_page_13_Picture_7.jpeg)

### **With constraints**

•With constraints - levels of one attribute are restricted on the basis of another

![](_page_14_Picture_3.jpeg)

### **With constraints**

- •With constraints levels of one attribute are restricted on the basis of another
- e.g. phone weight and screen size -- it might be infeasible for a 6.7" screen on a 150g phone
- Distribution of (phone) weight is dependent on the screen size, but conditionally independent of all other attributes (e.g. internal memory)

![](_page_15_Picture_117.jpeg)

![](_page_15_Picture_6.jpeg)

### **With constraints**

- •AMCE can be computed by:
	- For each level, take the combinations with other levels where they (and the baseline level) appear entitle in choice outcomes and the difference in the baseline level
	- Calculate the overall difference in choice outcomes across these strata

![](_page_16_Picture_132.jpeg)

•E.g. for effect of 6.7'' relative to 4.7'' screen:

 $(6.7" \# 175g - 4.7" \# 175g) + (6.7" \# 200g - 4.7" \# 200g)$ 

![](_page_16_Picture_8.jpeg)

### **With constraints**

- •AMCE can be computed by:
	- For each level, take the combinations **of the state** the level with other levels where there are **Weight** conditional independence
	- Calculate the everall difference in • Calculate the overall difference in choice outcomes across these strata

![](_page_17_Picture_148.jpeg)

•E.g. for effect of 6.7'' relative to 4.7'' screen:

 $(6.7" \# 175g - 4.7" \# 175g) + (6.7" \# 200g - 4.7" \# 200g)$ 

•But for effect of 5.5'' relative to 4.7'' screen:

 $(5.5" \# 150g - 4.7" \# 150g) + (5.5" \# 175g - 4.7" \# 175g) + (5.5" \# 200g - 4.7" \# 200g)$ 

![](_page_17_Picture_10.jpeg)

- •AMCEs are the effect relative to the baselevel (control)
- No constraints: choice of baselevel can impact the visualization of the results
- •With constraints, can directly impact the results
- •With subgroups, e.g. males versus females, becomes a bit more complicated
	- Particularly when preferences for reference level diverges
	- Interpretation has to be careful

Figure 4: Comparison of AMCEs for Low- and High-Ethnocentrism Respondents Using Two Alternative Reference Categories Choices for Three Features from Hainmueller et al.'s (2014) Immigration Experiment

![](_page_18_Figure_8.jpeg)

Ethnocentrism  $\rightarrow$  high  $\rightarrow$  low From Leeper et al., 2020

# **Marginal Means (Leeper et al., 2020)**

- Rather than marginal effect of one level relative to another (AMCE)
- Represent as the (marginal) mean effect
- •The average probability of a profile being selected given an attribute level, the level of favorability
- Does not depend on the choice of base or reference level
- Can be estimated using -regress- and -margins- commands

Figure 1: Replication of Hainmueller et al. (2014) Candidate Experiment using AMCEs and MMs

![](_page_19_Figure_7.jpeg)

![](_page_19_Picture_8.jpeg)

From Leeper et al., 2020

# **Analysing conjoints**

- •Two well known R packages:
- **cjoint** (Barari et al., 2018)
	- Estimate AMCEs
	- Lots of other functionality
	- Two-way constraints between each pair of levels must be specified
- **cregg** (Leeper and Barnfield, 2020 )
	- Estimate AMCEs and MMs
	- Two-way constraints between levels are automatically detected
	- Lots of other functionality
- No 'simple' function in Stata (as far as I know)

![](_page_20_Picture_11.jpeg)

# **TELESCOPE** l a

![](_page_20_Picture_13.jpeg)

Replicate conjoint analysis functionality in a simple command

- Can estimate AMCEs and MMs
- $\checkmark$  (Theoretically) can include unlimited-way constraints between levels
- The combinations of constrained levels are automatically detected through **conjoint…constraint(x#y)**
- Can pass the results to **-coefplot-** for plotting
- $\times$  Limited other functionality...
	- **X** Comparisons of effects of baselevel choices
	- **X** Comparing attribute-levels

 $\mathsf{X}$ 

![](_page_21_Picture_10.jpeg)

#### **Title**

conjoint - Analysis and visualisation of conjoint (factorial) experiments

#### Syntax

conjoint depvar indepvars [if] [in], estimate (estimate options) [options display options]

![](_page_21_Picture_113.jpeg)

![](_page_21_Picture_114.jpeg)

- Relatively simple
- Has a replay function
- Cleaning/preparation function
- •Split into a 'estimate mm' (marginal means) and 'estimate amce' (average marginal component effects) functions
- •A display function
- **How amazing Statalist is (e.g. the optional arguments code)!**

```
program conjoint, eclass
    version 16
   if replay()
    else {
        syntax varlist(min=2) [if] [in], ESTimate(string) [ID(varname) ///
        SUBgroup(varname) BASElevels(numlist int) CONstraints(varlist fv) ///
        h0(real -1) NOtable graph GRAPH2(integer -1)]
        marksample touse
        gettoken depvar xvars: varlist
        /* prepare and check inputs */conjoint prep , xvars(`xvars') estimate(`estimate') h0(`h0') ///
        constraints(`constraints') baselevels(`baselevels') rawcmd(`0') ///
        subgroup('subgroup') graph("'graph'") graph2("'graph2'")
        /* estimate effects */if "'estimate'" == "mm" \{conjoint est mm, depvar('depvar') xvars('xvars') ///
            resmat size('e(resmat size)') subgroup('subgroup') h0('h0') ///
            id(`id') touse(`touse')
        else if "'estimate'" == "amce"
            conjoint est amce, depvar('depvar') xvars('xvars') ///
           resmat size('e(resmat size)') regress xvars('e(regress xvars)') ///
           baselevels('e(baselevels)') subgroup('subgroup') id('id') ///
            touse('touse')
    /* display results, allowed for replay */
   conjoint disp, subgroup('subgroup') xvars('xvars') notable("'notable'") ///
   graph("`graph'") graph2("`graph2'") estimate("`estimate'") rawcmd(`0') ///
    depvar('depvar') clustvar('id') constraints('constraints') ///
    baselevels(`e(baselevels)') h0(`h0')
```
lend

![](_page_22_Picture_8.jpeg)

conjoint Chosen\_Immigrant Country\_of\_Origin Reason\_for\_Application Education, est(amce) id(CaseID) constraint(Country\_of\_Origin#Reason\_for\_Application Education#**Job**)

### **conjoint\_prep**

- Checks for various issues
- Cleans constraint list (variables in constraint list do need to be an IV and vice versa)

```
/* check constraints *//* error if full-factorial interaction (in constraints) */
if strpos("'rawcmd'","##") {
   di as error "full-factorial interactions (##) not allowed in constraints"
   exit 198
/* error if spaces are found in constraints */if strpos("'rawcmd'"," #") | strpos("'rawcmd'","# ") {
   di as error "spaces between # and variables not allowed in constraints"
   exit 198
/* ensures constraints is suitably formatted */local constraints: subinstr local constraints "i." "", all
local constraints cln: subinstr local constraints "#" " ", all
if strpos("'constraints cln'",".") {
   di as error "unary operators not allowed in constraints"
   exit 198
/* checks for multiple occurrences of the same var in constraints */local dup constraints : list dups constraints cln
if "'dup constraints'" != "" {
   di as error "repeated variables in constraints not allowed"
   exit 198
/* find non-constrained vars, add them to constraint list */
local missing xvars : list xvars - constraints cln
local regress xvars : list constraints | missing xvars
```
![](_page_23_Picture_6.jpeg)

conjoint Chosen\_Immigrant Country\_of\_Origin Reason\_for\_Application Education, est(amce) id(CaseID) constraint(Country\_of\_Origin#Reason\_for\_Application Education#**Job**)

### **conjoint\_amce**

- Uses -regress-
- Uses r(error) table to identify constraints/empty cells (combinations of levels)
- Uses -lincom- when constraints to calculate difference
- •String can be too long **can be calculated manually in future version**

```
quietly regress 'depvar' i.('regress xvars') if 'if condition', cluster(\hat{d}id')
quietly margins `regress xvars
mat reg errors = r(error)
```

```
local xvar count : word count `xvars'
forvalues i = 1/\sqrt{2} xvar count'.
    local focal xvar : word 'i' of 'xvars'
    local focal xvar baselevel : word 'i' of 'baselevels'
```

```
//compares coefficients and collects results into differences matrix
forvalues rownum = 1/'rows' {
    local cdiff = results2['rownum',1] - results1['rownum',1]
    local pooledse = sqrt(results2[`rownum',2]^2 + results1[`rownum',2]^2)
    local tstat = (results2['rownum',1] - results1['rownum',1])/'pooledse'
    local tfactor = invttail('pooleddf', 0.025)
    local \text{ pvalue} = 2*total('pooleddf', abs('tstat'))local lb = 'cdiff' - 'pooledse'*'tfactor'
    local ub = 'cdiff' + 'pooledse'*'tfactor'
    matrix diff['rownum',1]='cdiff', 'pooledse', 'tstat', 'pvalue', 'lb', 'ub'
```
![](_page_24_Picture_10.jpeg)

conjoint Chosen\_Immigrant Country\_of\_Origin Reason\_for\_Application Education, est(amce) id(CaseID) constraint(Country\_of\_Origin#Reason\_for\_Application Education#**Job**)

### **conjoint\_disp**

- Displays results table
- •Sends a string to -coefplot- if graph option specified

• ereturns some results

```
/* display graph if specified */if "'graph''graph2'" != "-1" {
   /* if one plot */if "'graph'"=="graph" | "'graph2'"=="0" | "'subgroup'"=="" {
        /* if one model */if ("`subgroup'"=="") local graph_code "(matrix(results[,1])) "
        /* multiple models (one plot) */
        else \{foreach sub of local subgroups {
                local subgroup label : label ('subgroup') 'sub'
                local subgroup label = strtoname("'subgroup label'")
                local graph code //"'graph code' (matrix(results 'subgroup label'[,1]), label('subgroup label')) "
            -3
        /* plot the single plot */quietly coefplot `graph code', ci((5 6)) keep(*:) xline(`plotxline', ///
        lpattern(-) lcolor(black)) coeflabels('plot level labels') ///
        eqlabels(`plot var labels', asheadings) graphregion(col(white)) ///
        scale(0.7) <math>xtitle({bf:} plottitle')</math>
```
![](_page_25_Picture_7.jpeg)

**Refugee resettlement preferences conjoint (Simon et al., 2021, Braithwaite et al., 2020)**

- 402 Syrian refugees asked for their relocation preferences
- •Two alternatives, "Country A" and "Country B"
- •Varied by:
	- Level of abuse
	- Ease of finding work
	- Size of diaspora
	- Legality (of move)
- Completely randomised

#### Table 4: Attributes and Levels

![](_page_26_Picture_93.jpeg)

**From Simon et al., 2021**

![](_page_26_Picture_13.jpeg)

### **Refugee resettlement preferences conjoint (Simon et al., 2021, Braithwaite et al., 2020)**

### • cjoint (R)

- amce(chosen ~ abuse + easework + diaspora + legality, cluster=TRUE, respondent.id="ID" data=resettle\_conjoint)
- cregg (R)
	- cj(data=resettle conjoint, chosen  $\sim$  abuse + easework + diaspora + legality, id = ~ ID, **estimate = "amce")**
	- $ci(data=resettle$  conjoint, chosen  $\sim$  abuse + easework + diaspora + legality, id = ~ ID, **estimate = "mm")**
- conjoint (Stata)

**UNIVERSITY** OF OSLO

- conjoint chosen abuse easework diaspora legality, **est(amce)** id(ID)
- conjoint chosen abuse easework diaspora legality, **est(mm)** id(ID)

#### Figure 1: Marginal mean estimates of preferences for relocation destinations

![](_page_27_Figure_11.jpeg)

![](_page_27_Figure_12.jpeg)

### **Refugee resettlement preferences conjoint (Simon et al., 2021, Braithwaite et al., 2020 )**

### • cjoint (R)

• amce(chosen ~ abuse + easework + diaspora + legality, cluster=TRUE, respondent.id="ID" data=resettle\_conjoint )

• cregg (R)

 $\overline{\mathbf{r}}$  chosen  $\overline{\mathbf{r}}$  abuse  $\overline{\mathbf{r}}$  abuse  $\overline{\mathbf{r}}$  abuse  $\overline{\mathbf{r}}$  abuse  $\overline{\mathbf{r}}$ And when adding subgroups (here 3 models depending on their evaluations of different agencies) and a little bit of extra code to merge the plots

• conjoint (Stata)

- conjoint chosen abuse easework diaspora legality, **est (amce)** id(ID)
- conjoint chosen abuse easework diaspora legality, **est(mm)** id(ID)

![](_page_28_Figure_9.jpeg)

**From Simon et al., 2021**

**Immigration conjoint (Hainmueller et al., 2014)**

- •Asked between 2 immigrants, which they would prefer to be admitted to the United States
	- Prior trips to the US
	- Reason for application
	- Country of origin
	- English skills
	- Profession
	- Job Experience
	- Employment Plans
	- Education Level
	- Gender

Please read the descriptions of the potential immigrants carefully. Then, please indicate which of the two immigrants you would personally prefer to see admitted to the United States.

![](_page_29_Picture_114.jpeg)

#### Immigrant 1 Immigrant 2

![](_page_29_Picture_115.jpeg)

**From Hainmueller et al 2014**

![](_page_29_Picture_17.jpeg)

### **Immigration conjoint (Hainmueller et al., 2014)**

• cjoint (R)

```
attribute list \lt- list()
attribute_list[["Country of Origin"]] <- ("Germany'<mark>, for cjoint (R)</mark>
"Mexico", "Philippines", "Poland", "India", "China", sudari,
"Somalia", "Iraq")
attribute_list[["Reason for Application"]] <- c("reunite with family", 
"seek better job", "escape persecution")
                                                       constraints
```

```
constraint_list<-list()
constraint_list[[1]] <- list()
constraint_list[[1]][["Reason for Application"]] <- c("escape 
persecution")
constraint_list[[1]][["Country of Origin"]] <- c("Germany", "France", 
"Mexico", "Philippines", "Poland", "India")
immigrationdesign <- makeDesign(type='constraints',
```

```
attribute.levels=attribute_list, constraints=constraint_list)
```
immigrationdesign <- makeDesign(type='constraints', attribute.levels=attribute\_list, constraints=constraint\_list) • cjoint (R)

Defining the

• amce(Chosen\_Immigrant ~ Country\_of\_Origin + Reason\_for\_Application + data=immigrationconjoint, cluster=TRUE, respondent.id="CaseID", design=immigrationdesign)

• cregg (R)

- $ci(data=$  immigrationconjoint, Chosen Immigrant  $\sim$ Country\_of\_Origin \* Reason\_for\_Application, id = ~ CaseID, estimate = "amce")
- conjoint (Stata)
	- conjoint Chosen\_Immigrant Country\_of\_Origin Reason for Application, est(amce) id(CaseID) constraint(Country\_of\_Origin#Reason\_for\_Application)

![](_page_30_Picture_13.jpeg)

### **Immigration conjoint (Hainmueller et al., 2014)**

• cjoint (R)

```
attribute list \lt- list()
attribute_list[["Country of Origin"]] <- ("Germany\mid for cjoint (R)"Mexico", "Philippines", "Poland", "India", "China", sudari,
"Somalia", "Iraq")
attribute_list[["Reason for Application"]] <- c("reunite with family", 
"seek better job", "escape persecution")
                                                     constraints
```

```
constraint_list<-list()
constraint_list[[1]] <- list()
constraint_list[[1]][["Reason for Application"]] <- c("escape 
persecution")
constraint_list[[1]][["Country of Origin"]] <- c("Germany", "France", 
"Mexico", "Philippines", "Poland", "India")
immigrationdesign <- makeDesign(type='constraints',
```

```
attribute.levels=attribute_list, constraints=constraint_list)
```
immigrationdesign <- makeDesign(type='constraints', attribute.levels=attribute\_list, constraints=constraint\_list) • cjoint (R)

Defining the

• amce(Chosen\_Immigrant ~ Country\_of\_Origin + Reason\_for\_Application + data=immigrationconjoint, cluster=TRUE, respondent.id="CaseID", design=immigrationdesign)

• cregg (R)

- $ci(data=$  immigrationconjoint, Chosen Immigrant  $\sim$ Country\_of\_Origin \* Reason\_for\_Application, id = ~ CaseID, estimate = "amce")
- conjoint (Stata)
	- conjoint Chosen\_Immigrant Country\_of\_Origin Reason for Application, est(amce) id(CaseID) constraint(Country\_of\_Origin#Reason\_for\_Application)

![](_page_31_Picture_13.jpeg)

**Immigration conjoint (Hainmueller et al., 2014)**

![](_page_32_Figure_3.jpeg)

### cjoint (R) - plot(results) Conjoint (Stata) - conjoint, graph

![](_page_32_Figure_5.jpeg)

![](_page_32_Picture_6.jpeg)

## What -conjoint- cant do (yet)

**X** Limited extra functionality...

- **X** Comparisons of effects of baselevel choices
- Comparing attribute-levels
- **X** Compare model (fits)
- **X** Customizability of plots
- **X** Manually specify constraints
- **X** Weights
- $\boldsymbol{\times}$  Passing results to e(b) and e(V)
- $\mathsf{X}$
- $\times$  Reliance on lincom where string can be too long (can be fixed soon)
- **X** Integrate with survey software (e.g. Kobo Toolbox and equivalents)

Figure 4: Comparison of AMCEs for Low- and High-Ethnocentrism Respondents Using Two Alternative Reference Categories Choices for Three Features from Hainmueller et al.'s (2014) Immigration Experiment

![](_page_33_Figure_13.jpeg)

**From Leeper et al., 2020**

 $\mathsf{X}$ 

![](_page_33_Picture_16.jpeg)

### **References**

Barari, S., Berwick, E., Hainmueller, J., Hopkins, D., Liu, S., Strezhnev, A., & Yamamoto, T. 2018. cjoint: AMCE Estimator for Conjoint Experiments. R package.

Braithwaite, A. Frith, M.J. Simon, M. Chu, T.S. & Ghosn, F. 2020. Using survey experiments to explore refugee resettlement preferences. SPSA 2020.

Frith, M.J. 2021. "CONJOINT: Stata module to analyse and visualise conjoint (factorial) experiments," Statistical Software Components S458950, Boston College Department of Economics.

Ghosn, F., Chu, T.S., Simon, M., Braithwaite, A., Frith, M.J., & Jandali, J. 2021a. The Journey Home: Violence, Anchoring, and Refugee Decisions to Return. American Political Science Review.

Ghosn, F., Chu, T.S., Simon, M., Braithwaite, A., Frith, M.J., & Jandali, J. 2021b. Replication Data for Journey Back Home: Violence, Anchoring, and Refugee Decisions to Return.

Hainmueller, J., Hopkins, D.J., & Yamamoto, T. 2013. Replication data for: Causal Inference in Conjoint Analysis: Understanding Multidimensional Choices via Stated Preference Experiments.

Hainmueller, J., Hopkins, D.J., & Yamamoto, T. 2014. Causal Inference in Conjoint Analysis: Understanding Multidimensional Choices via Stated Preference Experiments. Political Analysis, 22(1): 1-30.

Leeper, T.J., Hobolt, S., & Tilley, J. 2020. Measuring Subgroup Preferences in Conjoint Experiments. Political Analysis, 28(2): 207-221.

Leeper, T.J., & Barnfield, M. 2020. cregg: Simple Conjoint Tidying, Analysis, and Visualization. R package.

Louviere, J.J. Flynn, T.N. & Carson, R.T. 2010. Discrete Choice Experiments Are Not Conjoint Analysis. Journal of Choice Modelling, 3(3): 57-72.

Luce, R.D. & Tukey, J.W. 1964. Simultaneous conjoint measurement: A new type of fundamental measurement. Journal of mathematical psychology, 1(1): 1-27.

Simon, M. Frith, M.J. Braithwaite, A. & Ghosn, F. 2021. Refugees and their preferences for relocation. EPSA 2021.

This was completed as part of the award W911-NF-17-1-0030 from the Department of Defense and U.S. Army Research Office/Army Research Laboratory under the Minerva **Research Initiative. The views expressed are strictly those of the author and should not be attributed to the Department of Defense or the Army Research Office/Army Research Laboratory.**

![](_page_34_Picture_14.jpeg)